### **МИНИСТЕРСТВО СЕЛЬСКОГО ХОЗЯЙСТВА РОССИЙСКОЙ ФЕДЕРАЦИИ**

Федеральное государственное бюджетное образовательное учреждение высшего образования **«КУБАНСКИЙ ГОСУДАРСТВЕННЫЙ АГРАРНЫЙ УНИВЕРСИТЕТ ИМЕНИ И. Т. ТРУБИЛИНА»**

### ИНСТИТУТ ЦИФРОВОЙ ЭКОНОМИКИ И ИННОВАЦИЙ

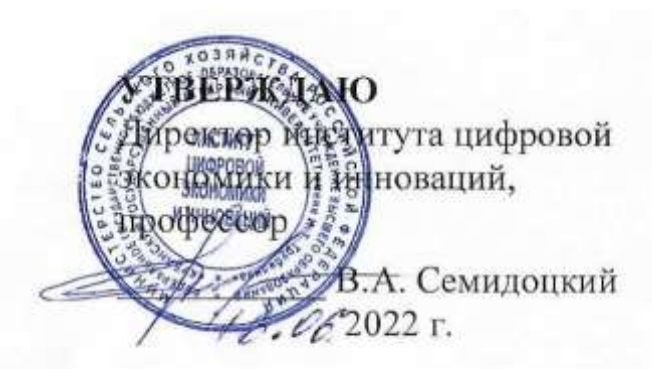

# **Рабочая программа дисциплины**

**Цифровые технологии в сельском хозяйстве (Адаптированная рабочая программа для лиц с ограниченными возможностями здоровья и инвалидов, обучающихся по адаптированным основным профессиональным образовательным программам высшего образования)**

> **Направление подготовки 38.04.01 Экономика**

**Направленность Цифровая экономика в АПК**

**Уровень высшего образования магистратура**

> **Форма обучения Очная, заочная**

> > **Краснодар 2022**

Рабочая программа дисциплины «Цифровые технологии в сельском хозяйстве» разработана на основе ФГОС ВО 38.03.01 Экономика, утвержденного приказом Министерства науки и высшего образования Российской Федерации 11 августа 2020 г. № 939.

Автор: к.т.н., доцент кафедры Эксплуатации МТП

Н.В. Примаков

Рабочая программа обсуждена и рекомендована к утверждению решением кафедры цифровой экономики от 16 июня 2022 г., протокол № 14.

Заведующий кафедрой профессор

В. А. Семидоцкий

Рабочая программа одобрена на заседании методической комиссии Института цифровой экономики и инноваций, протокол от 13 июня 2022 г, протокол №8.

Председатель методической комиссии

д-р экон. наук, профессор  $\leftarrow$  Деберт В. А. Семидоцкий

Руководитель основной профессиональной образовательной программы,

д-р экон. наук, профессор В. А. Семидоцкий

### **1 Цель и задачи освоения дисциплины**

Целью освоения дисциплины «Цифровые технологии в сельском хозяйстве» является формирование комплекса знаний по цифровым технологиям в АПК.

Задачи:

– формирование знаний о современном составе интеллектуальных технических средств в АПК;

– формирование представлений о дистанционном зондировании полей;

– формирование знаний о возможностях определения границ полей и локального отбора проб почвы в системе координат;

– формирование знаний об использовании систем параллельного вождения тракторов и комбайнов при выполнении технологических операций;

– формирование знаний о дифференцированных технологиях в обработке почвы, посеве, внесении удобрений, опрыскивании и орошении;

– формирование представлений об использовании систем технического зрения на интеллектуальных технических средствах в АПК;

– формирование навыков работы в программном обеспечении для контроля и управления с.-х. производством;

– формирование знаний о робототехнике, используемой в АПК;

– формирование знаний об экономических и экологических аспектах использования интеллектуальных технических средств в точном земледелии.

## **2 Перечень планируемых результатов по дисциплине, соотнесенных с планируемыми результатами программы профессиональной переподготовки**

В результате освоения дисциплины обучающийся готовится к деятельности в области финансов и экономики с формированием компетенции:

ПК-5 Способен инициировать и эффективно реализовывать проекты, используя экономический, маркетинговый, финансовый и информационнотехнологический инструментарий

## **3 Место дисциплины в структуре ОПОП ВО**

«Цифровые технологии в сельском хозяйстве» является частью подготовки обучающихся по специальности 38.04.01 Экономика, направленность Цифровая экономика в АПК, входящая в модуль «Технологическое лидерство в АПК»

# **4 Объем дисциплины** (108 часа, 3 зачетных единицы)

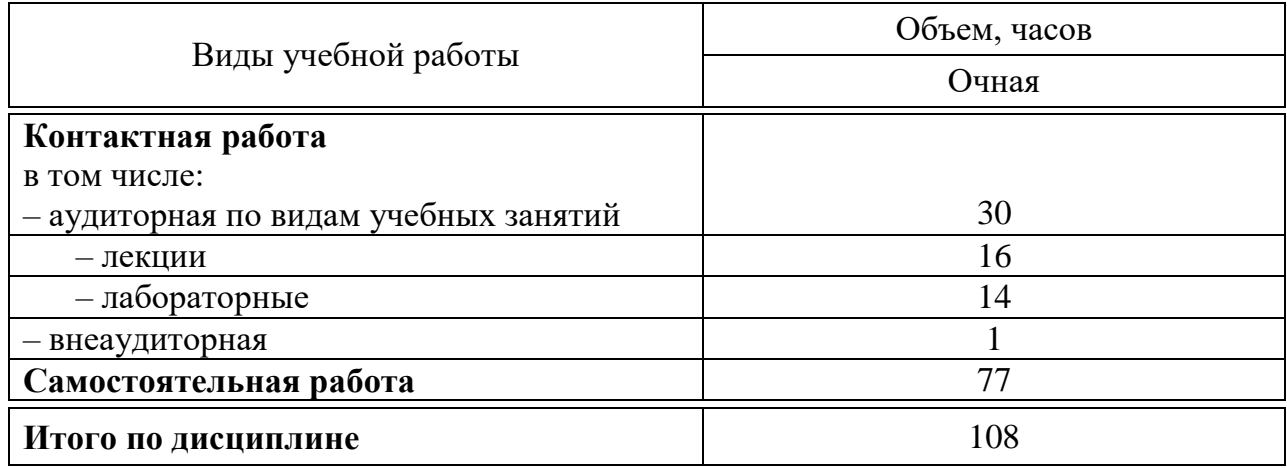

# **5 Содержание дисциплины**

По итогам изучаемой дисциплины студенты (обучающиеся) сдают зачет.

Дисциплина изучается на 1 курсе, в 1 семестре.

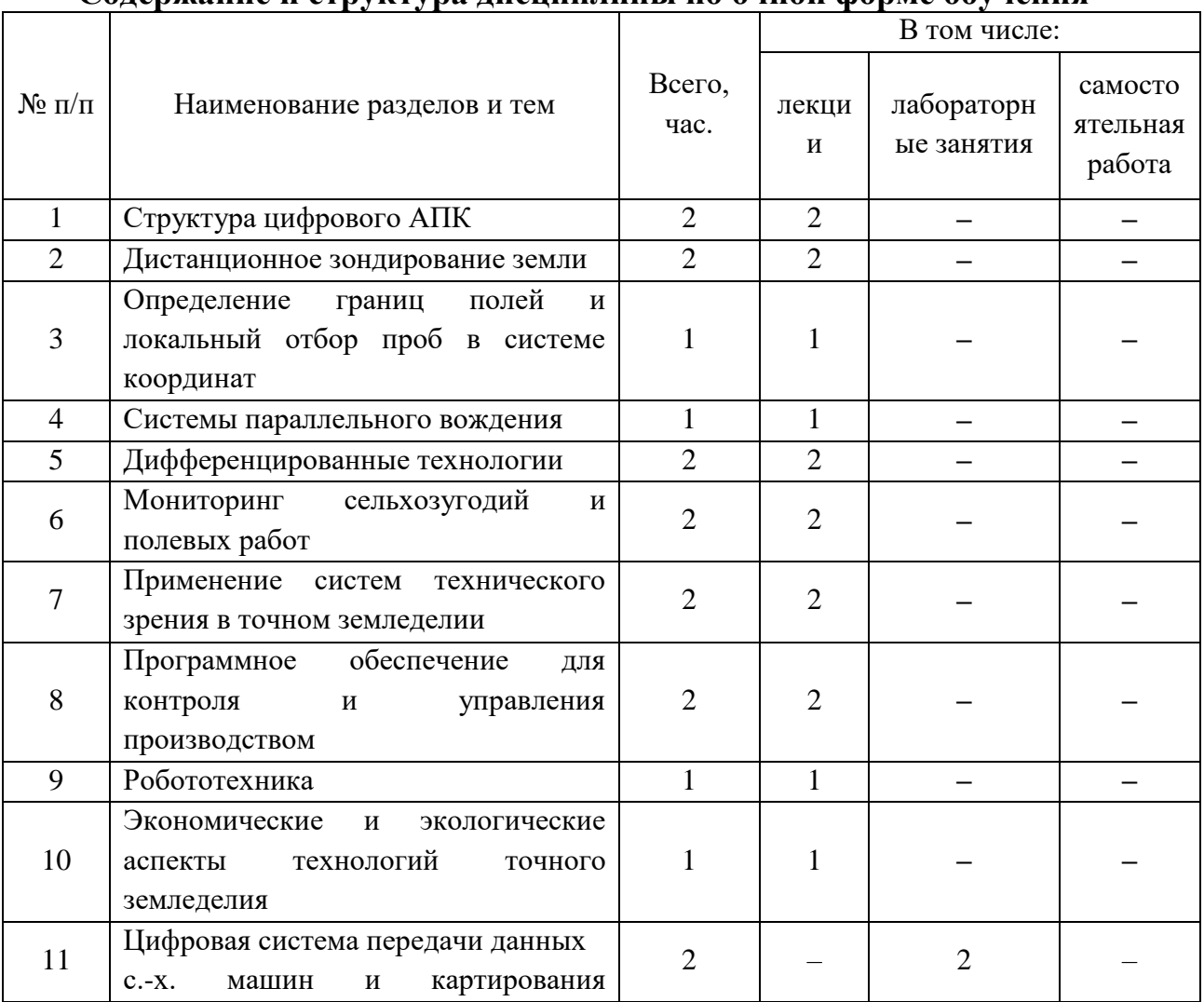

### **Содержание и структура дисциплины по очной форме обучения**

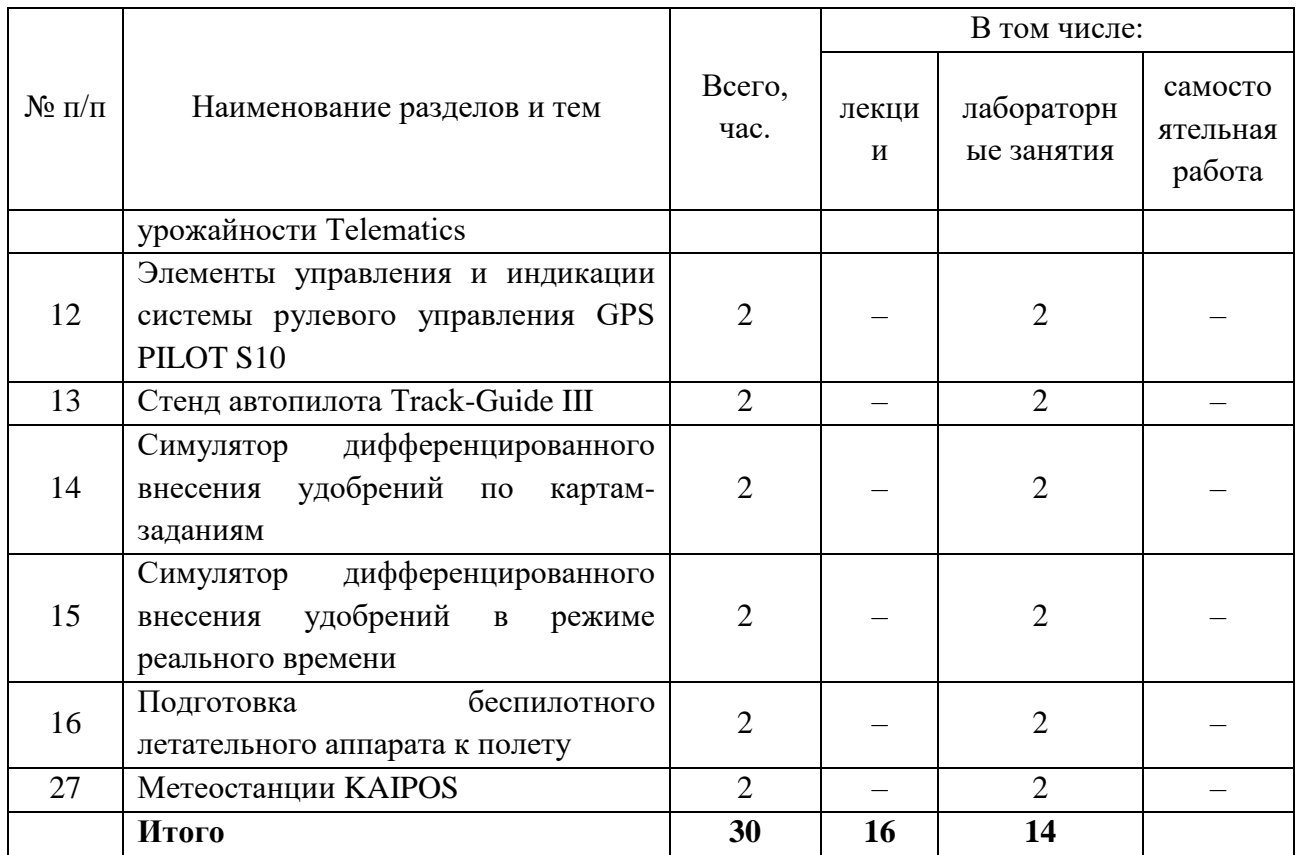

# **6 Перечень учебно-методического обеспечения для самостоятельной работы обучающихся по дисциплине**

Методические указания (для самостоятельной работы)

1. Точное земледелие : учебное пособие / Е. В. Труфляк. – Краснодар : КубГАУ, 2020. – 164 с – Режим доступа:

[https://edu.kubsau.ru/mod/resource/view.php?id=9780.](https://edu.kubsau.ru/mod/resource/view.php?id=9780)

2. Труфляк Е. В. Точное земледелие: учебное пособие / Е. В. Труфляк, Е. И. Трубилин. – 3-е изд., стер. – Санкт-Петербург : Лань, 2021. – 376 с.: ил. – (Учебники для вузов. Специальная литература).

3. Точное сельское хозяйство : учебник для ВО / Е. В. Труфляк, Н. Ю. Курченко, А. А. Тенеков, В. В. Якушев [и др.] ; под ред. Е. В. Труфляка. – Санкт-Петербург : Лань, 2021. – 512 с.

4. Труфляк Е. В. Техническое обеспечение цифрового сельского хозяйства : лаб. практикум / Е. В. Труфляк. – Краснодар : КубГАУ, 2019. – 149 с. – Режим доступа:

[https://foresight.kubsau.ru/upload/iblock/c81/c81706e33c29cae103ef1537d9bd3b5](https://foresight.kubsau.ru/upload/iblock/c81/c81706e33c29cae103ef1537d9bd3b56.pdf) [6.pdf.](https://foresight.kubsau.ru/upload/iblock/c81/c81706e33c29cae103ef1537d9bd3b56.pdf)

5. Лабораторный практикум по использованию элементов точного земледелия / Е. В. Труфляк. – Краснодар : КубГАУ, 2018. – 169 с. – Режим доступа:

[https://foresight.kubsau.ru/upload/iblock/a39/a3938970848714cd31a1acb8663d69](https://foresight.kubsau.ru/upload/iblock/a39/a3938970848714cd31a1acb8663d6974.pdf) [74.pdf.](https://foresight.kubsau.ru/upload/iblock/a39/a3938970848714cd31a1acb8663d6974.pdf)

6. Видео лекции – Режим доступ:

[https://www.youtube.com/playlist?list=PLAqcZxzZTUZLyxsodbfBoTeYEHLRk6](https://www.youtube.com/playlist?list=PLAqcZxzZTUZLyxsodbfBoTeYEHLRk6wpd) [wpd.](https://www.youtube.com/playlist?list=PLAqcZxzZTUZLyxsodbfBoTeYEHLRk6wpd)

7. Видео лабораторных работ – Режим доступ: [https://www.youtube.com/playlist?list=PLAqcZxzZTUZI4d\\_OV4dP5EGvF51toY](https://www.youtube.com/playlist?list=PLAqcZxzZTUZI4d_OV4dP5EGvF51toYEPD) [EPD.](https://www.youtube.com/playlist?list=PLAqcZxzZTUZI4d_OV4dP5EGvF51toYEPD)

8. Презентации – Режим доступа: [https://www.youtube.com/playlist?list=PLAqcZxzZTUZLmm6TxT2VI\\_rUFEUJX](https://www.youtube.com/playlist?list=PLAqcZxzZTUZLmm6TxT2VI_rUFEUJXm_uy) [m\\_uy.](https://www.youtube.com/playlist?list=PLAqcZxzZTUZLmm6TxT2VI_rUFEUJXm_uy)

9. Научная работа – Режим доступа: [https://www.youtube.com/playlist?list=PLAqcZxzZTUZLGqLBCS5-](https://www.youtube.com/playlist?list=PLAqcZxzZTUZLGqLBCS5-UXa9x5qW_pLRi) [UXa9x5qW\\_pLRi.](https://www.youtube.com/playlist?list=PLAqcZxzZTUZLGqLBCS5-UXa9x5qW_pLRi)

10. Инновации в точном земледелии – Режим доступа: [https://www.youtube.com/playlist?list=PLAqcZxzZTUZLfBqD3KhyMctZjZCfZcs](https://www.youtube.com/playlist?list=PLAqcZxzZTUZLfBqD3KhyMctZjZCfZcsF_)  $F<sub>-</sub>$ 

## **7 Фонд оценочных средств для проведения промежуточной аттестации**

**7.1 Перечень компетенций с указанием этапов их формирования в процессе освоения ОПОП ВО**

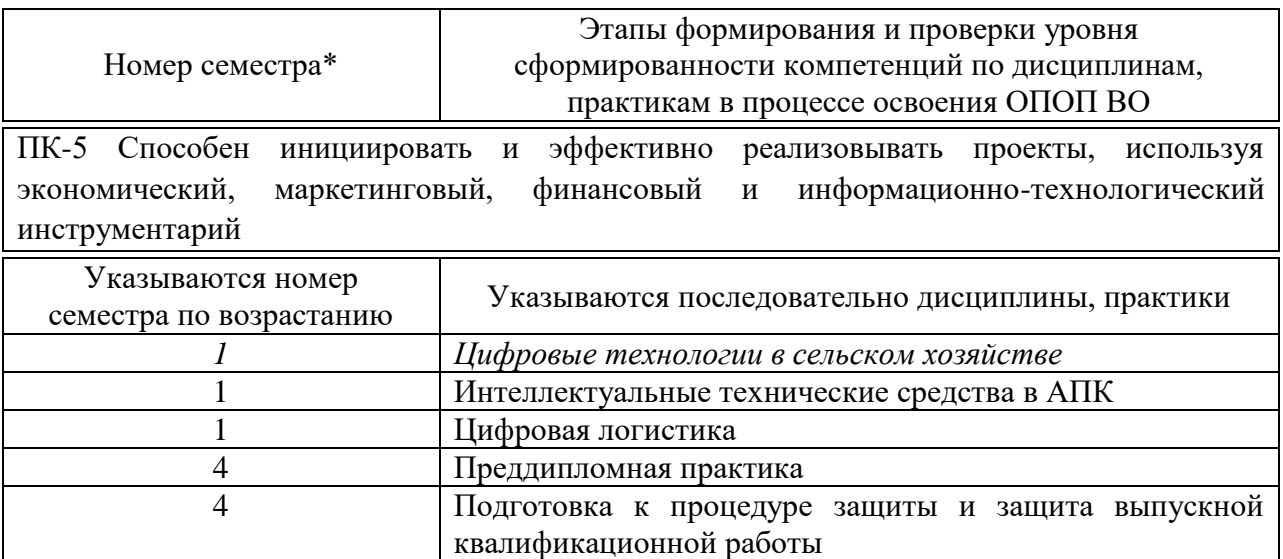

#### **7.2 Описание показателей и критериев оценивания компетенций на различных этапах их формирования, описание шкалы оценивания**

#### **Описание показателей и критериев оценивания компетенций, шкала оценивания**

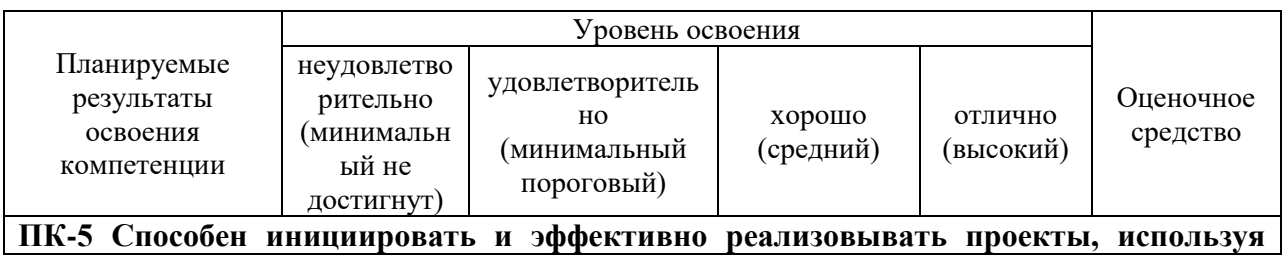

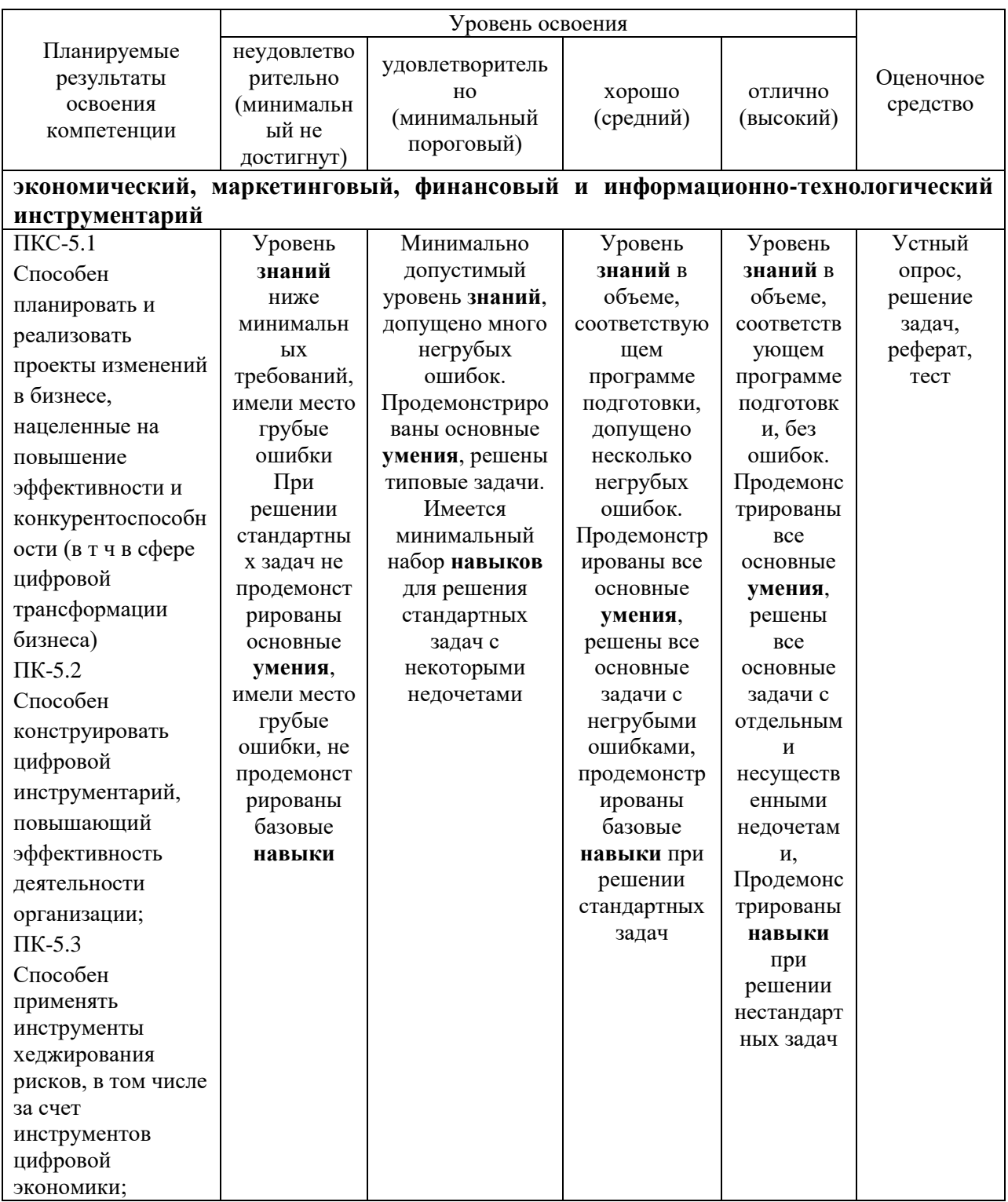

## **7.3 Типовые контрольные задания или иные материалы, необходимые для оценки знаний, умений, навыков, характеризующих этапы формирования компетенций в процессе освоения ОПОП ВО**

#### **Тестовые задания**

1. Что понимают под цифровым сельским хозяйством?

**а) производство сельскохозяйственной продукции с использованием более автономных от непосредственного участия человека производственных и бизнес-процессов** 

б) производство сельскохозяйственной продукции с использованием менее автономных от непосредственного участия человека производственных и бизнес-процессов

в) производство сельскохозяйственной продукции только с участием человека

г) производство органической сельскохозяйственной продукции

2. Основой цифрового сельского хозяйства являются …

**а) модели сквозных процессов производства и сбыта сельскохозяйственной продукции**

б) классические модели производства и сбыта сельскохозяйственной продукции

в) модели, не связанных между собой процессов производства и сбыта сельскохозяйственной продукции

г) модели сквозных процессов сбора и сбыта автомобилей

3. Точное земледелие – интегрированная сельскохозяйственная производственная система, основанная на достижениях …

### **а) информационных технологий**

б) экстенсивной технологии

в) технологии хранения продукции растениеводства

г) легкой промышленности

4. Какой элемент точного земледелия является лишним?

### **а) мониторинг состояния здоровья стада**

б) определение границ поля с использованием спутниковых систем навигации

в) системы параллельного вождения машин

г) картирование урожайности

5. Беспилотный летательный аппарат (БПЛА) в общем случае – это летательный аппарат:

### **а) без экипажа на борту**

б) с экипажем на борту

в) с ограниченным количеством экипажа на борту

г) с летчиком на борту

6. Принципиально известны два варианта конструкции БПЛА:

### **а) с фиксированным и вращающимся крылом**

б) с крылом и без крыла

в) с шарнирным и не шарнирным крылом

г) с шасси и без шасси

7. Самым популярным индексом растительности является:

## **а) NDVI (Normalized Difference Vegetation Index – нормализованный вегетационный индекс)**

б) NDRE (Normalized Difference Red Edge)

в) Sentera Quad

г) Phanton 4 Pro

8. Электронные схемы полей создаются следующими способами:

**а) объездом по периметру поля с навигационным оборудованием; обрисовкой контуров полей по космоснимку или по результатам облета дроном; считыванием контуров полей с бортовых терминалов сельхозтехники и комбинированный метод**

б) объездом по периметру поля с навигационным оборудованием

в) по результатам облета дроном

г) обходом вокруг поля

9. Агрохимический анализ почвы проводится с целью:

**а) определения степени ее обеспеченности основными элементами минерального питания, установления ее механического состава, водородного показателя и степени насыщения органическим веществом, т. е. тех элементов, которые определяют уровень плодородия**

б) определения только плотности почвы

в) только содержания фосфора

г) определения урожайности культуры

10. Подруливающее устройство осуществляет…

**а) автоматическое вождение сельскохозяйственной техники по сигналам, поступающим от системы параллельного вождения**

б) вождение сельскохозяйственной техники только в ручном режиме

в) автоматическое вождение сельскохозяйственной техники по сигналам, поступающим от агронома

г) остановку сельскохозяйственной техники

11. Система картирования урожайности это …

**а) аппаратно-программная система, измеряющая и фиксирующая объем и влажность зерна, собранного с каждой единицы площади поля**

б) аппаратно-программная система, измеряющая и фиксирующая скорость движения комбайна

в) аппаратно-программная система, измеряющая и фиксирующая влажность почвы

г) аппаратно-программная система, измеряющая и фиксирующая плотность почвы

12. Цель дифференцированной обработки почвы в пределах одного поля заключается в том, чтобы за счет более эффективного расхода горючего и минимальных затрат времени…

**а) сократить издержки производства в растениеводстве, избегая при этом разрушения структуры почвы и возникновения почвенных эрозий**

б) увеличить издержки производства в растениеводстве, избегая при этом разрушения структуры почвы и возникновения почвенных эрозий

в) сократить издержки производства в животноводстве

г) сократить издержки производства в переработке продукции

13. Двухэтапные технологии (off-line) внесения азотных удобрений –

### **а) создание карт-заданий для дифференцированного внесения азота**

б) применение систем датчиков, с помощью которых в режиме реального масштаба времени оценивают состояние посевов, определяют необходимые дозы азота и осуществляют их внесение

в) аппаратно-программная система, измеряющая и фиксирующая объем и влажность зерна

г) объезд по периметру поля с навигационным оборудованием

14. Одноэтапные технологии (on-line) внесения азотных удобрений – применение систем датчиков, с помощью которых в режиме реального масштаба времени оценивают состояние…

**а) посевов, определяют необходимые дозы азота и осуществляют их внесение**

б) почвы, определяют необходимые дозы азота и осуществляют их внесение

в) семян, определяют необходимые дозы азота и осуществляют их внесение

г) трактора, определяют необходимые дозы азота и осуществляют их внесение

15. Эффект от использования параллельного вождения:

**а) экономия времени, экономия топлива, водитель может выполнять другие задачи, повышение общей производительности и качества работы**

б) экономия времени

в) экономия топлива

г) повышение общей производительности

16. Эффект от использования дифференцированного внесения удобрений:

**а) повышение урожайности, экономия времени, экономия удобрений**

б) повышение урожайности

в) экономия времени

г) экономия удобрений

17. Эффект от использования дифференцированного опрыскивания:

**а) экономия гербицидов, экономия времени, повышение урожайности**

б) экономия гербицидов

в) экономия времени

г) повышение урожайности

18. Эффект от использования дифференцированного орошения:

#### **а) экономия воды и питательных веществ**

б) экономия воды

в) экономия питательных веществ

г) экономия топлива

19. Система мониторинга сельхозтехники представляет собой…

**а) автоматический комплекс, состоящий из бортового контроллера и набора датчиков, устанавливаемых на транспортное средство, а также программного обеспечения на офисном компьютере, на котором будет осуществляться контроль расхода топлива и перемещения сельхозтехники в режиме реального времени**

б) автоматический комплекс, состоящий из пробоотборника и беспилотного летательного аппарата

в) автоматический комплекс, состоящий из бортового контроллера и набора датчиков, устанавливаемых на беспилотный летательный аппарат

г) автоматический комплекс, состоящий из бортового контроллера и набора датчиков, устанавливаемых на транспортное средство

20. На экономическую эффективность технологий точного земледелия также оказывают влияние:

**а) ассортимент выбранной техники, полнота ее технологического использования и уровень интеграции в хозяйстве; рациональное использование технологического комплекса в рамках управления предприятием**

б) ассортимент выбранной техники

в) рациональное использование технологического комплекса в рамках управления предприятием

г) рациональное использование технологического комплекса

### **Вопросы к зачету**

1. Структура цифрового АПК

2. Структура точного земледелия

3. Структура точного животноводства

4. Методы и средства дистанционного зондирования в с.-х.

5. Спутниковые системы дистанционного зондирования

6. Беспилотные системы дистанционного зондирования

7. Дифференцированная обработка почвы

8. Дифференцированное внесение основного удобрения

9. Дифференцированный посев

10. Дифференцированное внесение азотных удобрений

11. Дифференцированное опрыскивание

12. Дифференцированное орошение

13. Картирование урожайности

14. Эффект от применения технологий точного земледелия с учетом предполагаемых затрат

15. Экологические аспекты технологии точного земледелия.

16. Системы параллельного вождения

17. On-line подходы в точном земледелии

18. Off-line подходы в точном земледелии

19. Эффект от использования параллельного вождения

20. Эффект от использования дифференцированного внесения удобрений

### **7.2 Методические материалы, определяющие процедуры оценивания знаний, умений, навыков и опыта деятельности, характеризующих этапы формирования компетенций**

Контроль освоения дисциплины и оценка знаний обучающихся на зачете производится в соответствии с Пл КубГАУ 2.5.1 «Текущий контроль успеваемости и промежуточная аттестация обучающихся».

В выборку по тестовой базе на зачет включается 15 вопросов, отводится 30 мин на ответы.

Критерии оценивания выполненных тестов на итоговой аттестации обучающимися при которых будут выстелены оценки «зачтено» – 51 % правильных ответов и «не зачтено» – менее 51 %.

# **8. Перечень основной и дополнительной литературы**

## **Основная**

1. Точное земледелие : учебное пособие / Е. В. Труфляк. – Краснодар : КубГАУ, 2020. – 164 с – Режим доступа: [https://edu.kubsau.ru/mod/resource/view.php?id=9780.](https://edu.kubsau.ru/mod/resource/view.php?id=9780)

2. Труфляк Е. В. Точное земледелие: учебное пособие / Е. В. Труфляк, Е. И. Трубилин. – 3-е изд., стер. – Санкт-Петербург : Лань, 2021. – 376 с.: ил. – (Учебники для вузов. Специальная литература).

3. Точное сельское хозяйство : учебник для ВО / Е. В. Труфляк, Н. Ю. Курченко, А. А. Тенеков, В. В. Якушев [и др.] ; под ред. Е. В. Труфляка. – Санкт-Петербург : Лань, 2021. – 512 с.

4. Труфляк Е. В. Техническое обеспечение цифрового сельского хозяйства : лаб. практикум / Е. В. Труфляк. – Краснодар : КубГАУ, 2019. – 149 с. – Режим доступа: [https://foresight.kubsau.ru/upload/iblock/c81/c81706e33c29cae103ef1537d9bd3b5](https://foresight.kubsau.ru/upload/iblock/c81/c81706e33c29cae103ef1537d9bd3b56.pdf) [6.pdf.](https://foresight.kubsau.ru/upload/iblock/c81/c81706e33c29cae103ef1537d9bd3b56.pdf)

5. Лабораторный практикум по использованию элементов точного земледелия / Е. В. Труфляк. – Краснодар : КубГАУ, 2018. – 169 с. – Режим доступа:

[https://foresight.kubsau.ru/upload/iblock/a39/a3938970848714cd31a1acb8663d69](https://foresight.kubsau.ru/upload/iblock/a39/a3938970848714cd31a1acb8663d6974.pdf) [74.pdf.](https://foresight.kubsau.ru/upload/iblock/a39/a3938970848714cd31a1acb8663d6974.pdf)

## **Дополнительная**

1. Термины и определения в области точного сельского хозяйства / Е. В. Труфляк, Н. Ю. Курченко. – Краснодар : КубГАУ, 2017. – 18 с. – Режим доступа:

[https://foresight.kubsau.ru/upload/iblock/ed2/ed2980b1304596ad4467c3ce082fcd5](https://foresight.kubsau.ru/upload/iblock/ed2/ed2980b1304596ad4467c3ce082fcd5d.pdf) [d.pdf.](https://foresight.kubsau.ru/upload/iblock/ed2/ed2980b1304596ad4467c3ce082fcd5d.pdf)

2. Нормативно-правовая база использования беспилотных авиационных систем / Н. Ю. Курченко, Е. В. Труфляк. – Краснодар : КубГАУ, 2020. – 45 с.– Режим доступа: [https://foresight.kubsau.ru/upload/iblock/d51/d512ce7d30a901b04a8fa5001830012](https://foresight.kubsau.ru/upload/iblock/d51/d512ce7d30a901b04a8fa50018300121.pdf)

[1.pdf.](https://foresight.kubsau.ru/upload/iblock/d51/d512ce7d30a901b04a8fa50018300121.pdf)

3. Точное земледелие: состояние и перспективы / Е. В. Труфляк, Н. Ю. Курченко, А. С. Креймер. – Краснодар : КубГАУ, 2018. – 27 с. – Режим доступа:

[https://foresight.kubsau.ru/upload/iblock/19d/19d98ddab07b42dd6941ee60065d77](https://foresight.kubsau.ru/upload/iblock/19d/19d98ddab07b42dd6941ee60065d7782.pdf) [82.pdf.](https://foresight.kubsau.ru/upload/iblock/19d/19d98ddab07b42dd6941ee60065d7782.pdf)

4. Мониторинг и прогнозирование в области цифрового сельского хозяйства по итогам 2018 г. / Е. В. Труфляк, Н. Ю. Курченко, А. С. Креймер. – Краснодар : КубГАУ, 2019. – 100 с. – Режим доступа: [https://foresight.kubsau.ru/upload/iblock/956/956663d8a696ccd96c5e8eb0c3c133b](https://foresight.kubsau.ru/upload/iblock/956/956663d8a696ccd96c5e8eb0c3c133b2.pdf) [2.pdf.](https://foresight.kubsau.ru/upload/iblock/956/956663d8a696ccd96c5e8eb0c3c133b2.pdf)

5. Использование элементов точного сельского хозяйства в России / Е. В. Труфляк. – Краснодар : КубГАУ, 2018. – 26 с. – Режим доступа: [https://foresight.kubsau.ru/upload/iblock/aff/aff5d305c61062e166fafb9c0f729354.](https://foresight.kubsau.ru/upload/iblock/aff/aff5d305c61062e166fafb9c0f729354.pdf) [pdf.](https://foresight.kubsau.ru/upload/iblock/aff/aff5d305c61062e166fafb9c0f729354.pdf)

# **9 Перечень ресурсов информационнотелекоммуникационной сети «Интернет»**

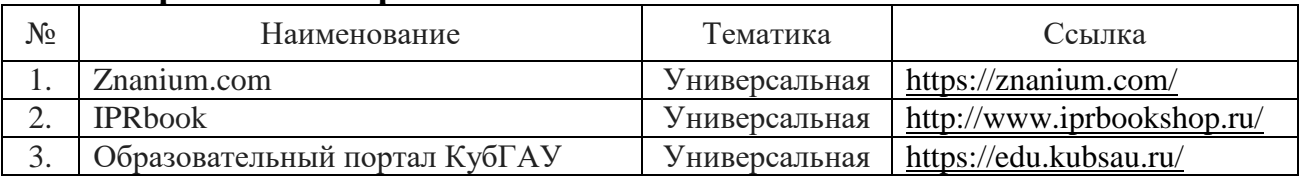

#### **Перечень электронно-библиотечных систем:**

## **10 Методические указания для обучающихся по освоению дисциплины**

## **11 Перечень информационных технологий, используемых при осуществлении образовательного процесса по дисциплине, включая перечень программного обеспечения и информационных справочных систем**

Информационные технологии, используемые при осуществлении образовательного процесса по дисциплине позволяют:

– обеспечить взаимодействие между участниками образовательного процесса, в том числе синхронное и (или) асинхронное взаимодействие посредством сети «Интернет»;

– фиксировать ход образовательного процесса, результатов промежуточной аттестации по дисциплине и результатов освоения образовательной программы;

– организовать процесс образования путем визуализации изучаемой информации посредством использования презентационных технологий;

– контролировать результаты обучения на основе компьютерного тестирования.

№ Наименование Краткое описание 1 Microsoft Windows Операционная система  $2 \mid$  Система тестирования INDIGO  $\mid$  Тестирование 3 Microsoft Office (включает Word, Excel, Power Point) Пакет офисных приложений

**Перечень лицензионного программного обеспечения**

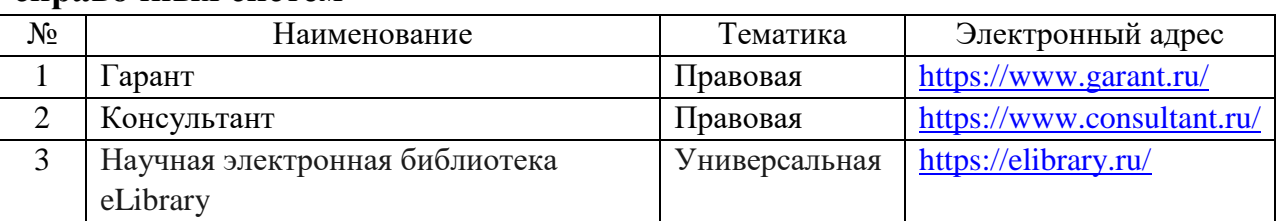

### **Перечень профессиональных баз данных и информационных справочных систем**

### **Доступ к сети Интернет**

Доступ к сети Интернет, доступ в электронную информационнообразовательную среду университета.

# **12 Материально-техническое обеспечение для обучения по дисциплине для лиц с ОВЗ и инвалидов**

Входная группа в главный учебный корпус и корпус зооинженерного факультета оборудованы пандусом, кнопкой вызова, тактильными табличками, опорными поручнями, предупреждающими знаками, доступным расширенным входом, в корпусе есть специально оборудованная санитарная комната. Для перемещения инвалидов и ЛОВЗ в помещении имеется передвижной гусеничный ступенькоход. Корпус оснащен противопожарной звуковой и визуальной сигнализацией.

Планируемые помещения для проведения всех видов учебной деятельности

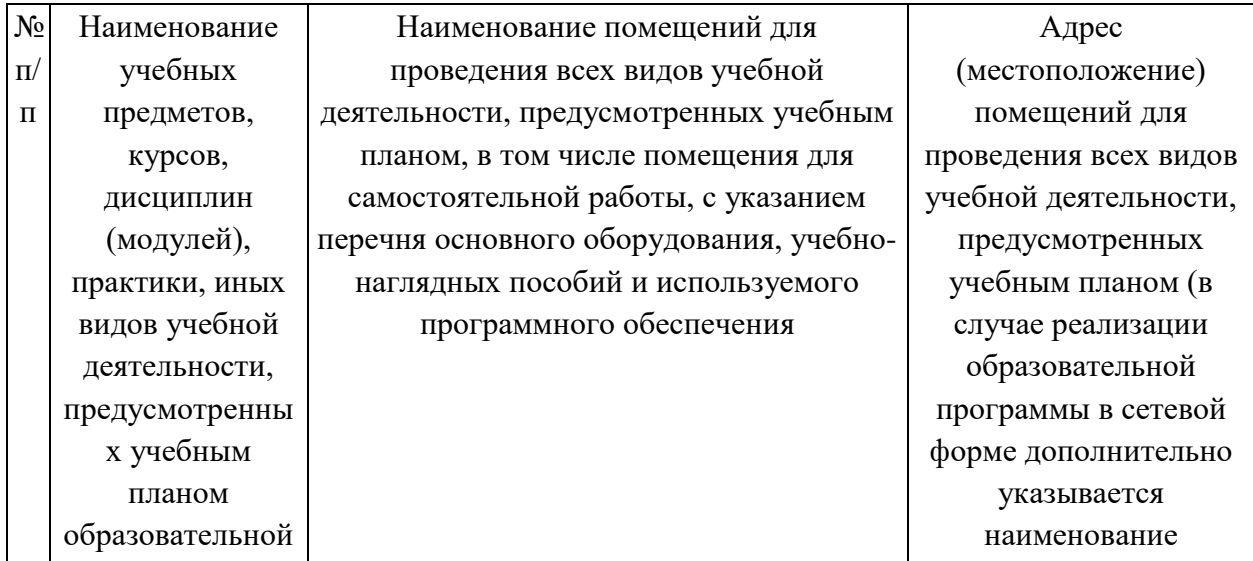

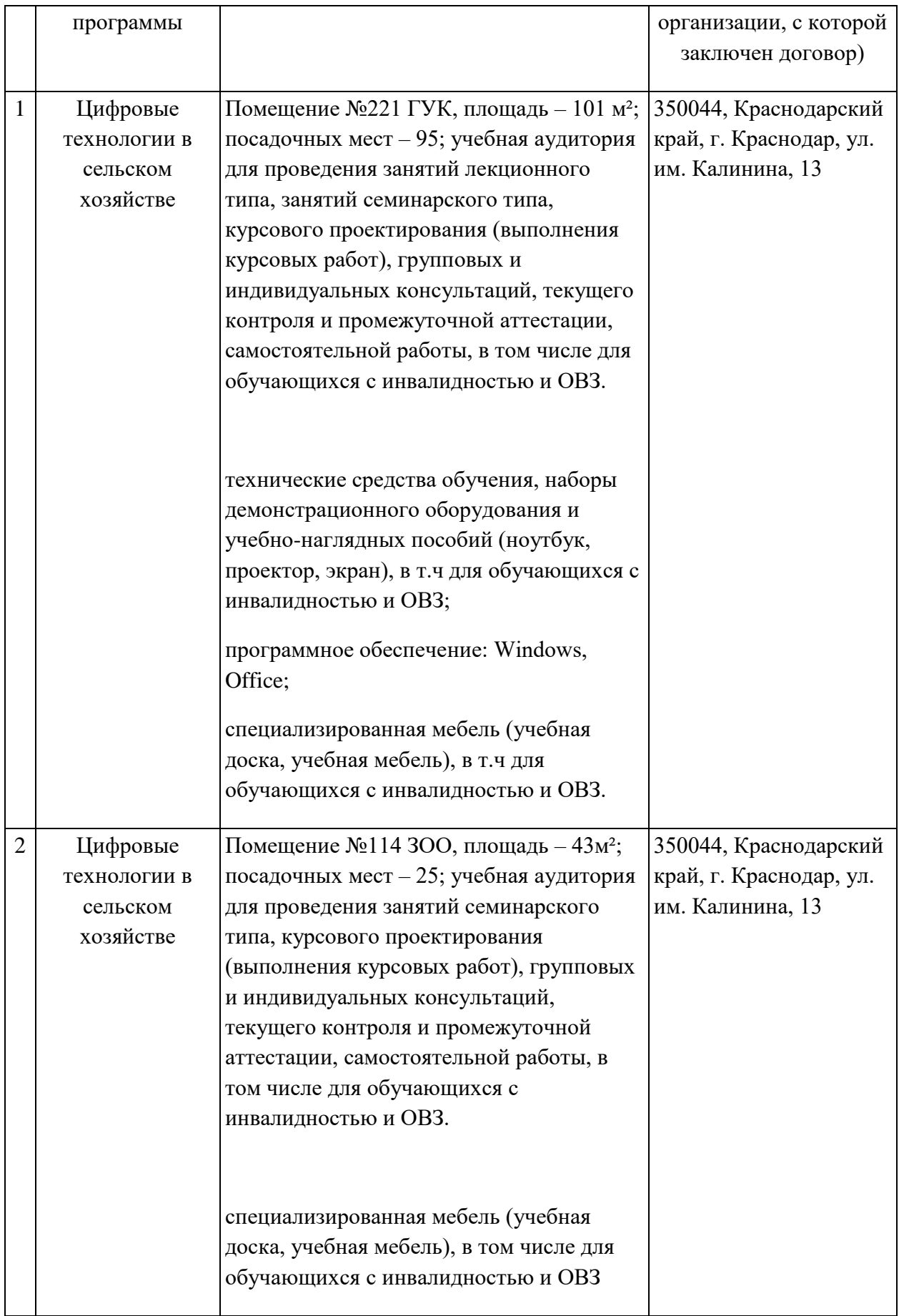

# **13 Особенности организации обучения лиц с ОВЗ и инвалидов**

Для инвалидов и лиц с ОВЗ может изменяться объём дисциплины (модуля) в часах, выделенных на контактную работу обучающегося с преподавателем (по видам учебных занятий) и на самостоятельную работу обучающегося (при этом не увеличивается количество зачётных единиц, выделенных на освоение дисциплины).

Фонды оценочных средств адаптируются к ограничениям здоровья и восприятия информации обучающимися.

Основные формы представления оценочных средств – в печатной форме или в форме электронного документа.

### **Формы контроля и оценки результатов обучения инвалидов и лиц с ОВЗ**

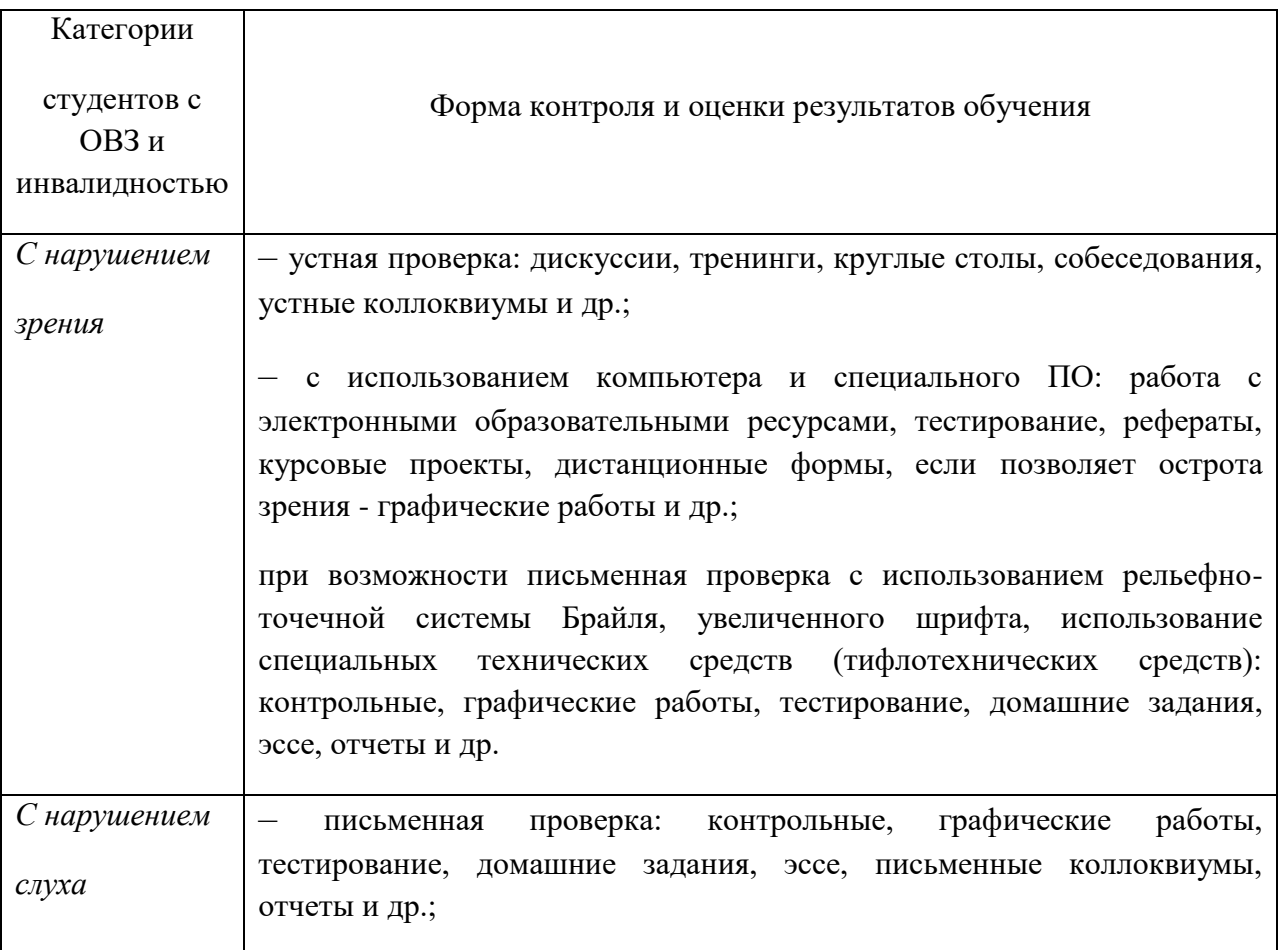

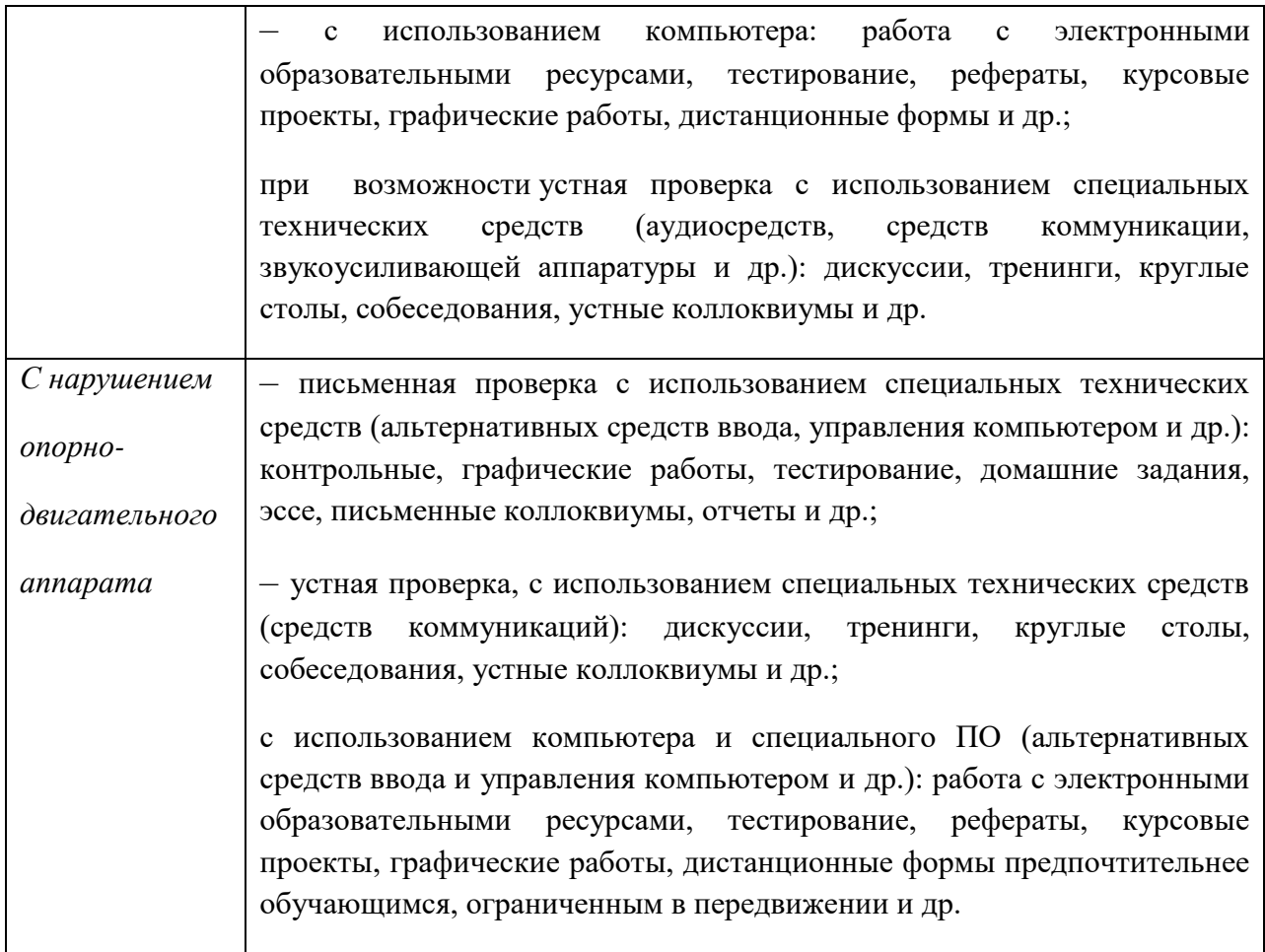

# **Адаптация процедуры проведения промежуточной аттестации для инвалидов и лиц с ОВЗ:**

В ходе проведения промежуточной аттестации предусмотрено:

– предъявление обучающимся печатных и (или) электронных материалов в формах, адаптированных к ограничениям их здоровья;

– возможность пользоваться индивидуальными устройствами и средствами, позволяющими адаптировать материалы, осуществлять приём и передачу информации с учетом их индивидуальных особенностей;

– увеличение продолжительности проведения аттестации;

– возможность присутствия ассистента и оказания им необходимой помощи (занять рабочее место, передвигаться, прочитать и оформить задание, общаться с преподавателем).

Формы промежуточной аттестации для инвалидов и лиц с ОВЗ должны

учитывать индивидуальные и психофизические особенности обучающегося/обучающихся по АОПОП ВО (устно, письменно на бумаге, письменно на компьютере, в форме тестирования и т.п.).

# **Специальные условия, обеспечиваемые в процессе преподавания дисциплины**

#### **Студенты с нарушениями зрения**

 предоставление образовательного контента в текстовом электронном формате, позволяющем переводить плоскопечатную информацию в аудиальную или тактильную форму;

 возможность использовать индивидуальные устройства и средства, позволяющие адаптировать материалы, осуществлять приём и передачу информации с учетом индивидуальных особенностей и состояния здоровья студента;

 предоставление возможности предкурсового ознакомления с содержанием учебной дисциплины и материалом по курсу за счёт размещения информации на корпоративном образовательном портале;

 использование чёткого и увеличенного по размеру шрифта и графических объектов в мультимедийных презентациях;

 использование инструментов «лупа», «прожектор» при работе с интерактивной доской;

 озвучивание визуальной информации, представленной обучающимся в ходе занятий;

 обеспечение раздаточным материалом, дублирующим информацию, выводимую на экран;

 наличие подписей и описания у всех используемых в процессе обучения рисунков и иных графических объектов, что даёт возможность перевести письменный текст в аудиальный,

 обеспечение особого речевого режима преподавания: лекции читаются громко, разборчиво, отчётливо, с паузами между смысловыми блоками информации, обеспечивается интонирование, повторение, акцентирование, профилактика рассеивания внимания;

 минимизация внешнего шума и обеспечение спокойной аудиальной обстановки;

 возможность вести запись учебной информации студентами в удобной для них форме (аудиально, аудиовизуально, на ноутбуке, в виде пометок в заранее подготовленном тексте);

 увеличение доли методов социальной стимуляции (обращение внимания, апелляция к ограничениям по времени, контактные виды работ, групповые задания и др.) на практических и лабораторных занятиях;

 минимизирование заданий, требующих активного использования зрительной памяти и зрительного внимания;

 применение поэтапной системы контроля, более частый контроль выполнения заданий для самостоятельной работы.

### **Студенты с нарушениями опорно-двигательного аппарата**

#### **(маломобильные студенты, студенты, имеющие трудности**

#### **передвижения и патологию верхних конечностей)**

 возможность использовать специальное программное обеспечение и специальное оборудование и позволяющее компенсировать двигательное нарушение (коляски, ходунки, трости и др.);

 предоставление возможности предкурсового ознакомления с содержанием учебной дисциплины и материалом по курсу за счёт размещения информации на корпоративном образовательном портале;

 применение дополнительных средств активизации процессов запоминания и повторения;

опора на определенные и точные понятия;

- использование для иллюстрации конкретных примеров;

применение вопросов для мониторинга понимания;

разделение изучаемого материала на небольшие логические блоки;

 увеличение доли конкретного материала и соблюдение принципа от простого к сложному при объяснении материала;

 наличие чёткой системы и алгоритма организации самостоятельных работ и проверки заданий с обязательной корректировкой и комментариями;

 увеличение доли методов социальной стимуляции (обращение внимания, аппеляция к ограничениям по времени, контактные виды работ, групповые задания др.);

 обеспечение беспрепятственного доступа в помещения, а также пребывания них;

 наличие возможности использовать индивидуальные устройства и средства, позволяющие обеспечить реализацию эргономических принципов и комфортное пребывание на месте в течение всего периода учёбы (подставки, специальные подушки и др.).

### **Студенты с нарушениями слуха**

### **(глухие, слабослышащие, позднооглохшие)**

предоставление образовательного контента в текстовом электронном

формате, позволяющем переводить аудиальную форму лекции в плоскопечатную информацию;

 наличие возможности использовать индивидуальные звукоусиливающие устройства и сурдотехнические средства, позволяющие осуществлять приём и передачу информации; осуществлять взаимообратный перевод текстовых и аудиофайлов (блокнот для речевого ввода), а также запись и воспроизведение зрительной информации.

 наличие системы заданий, обеспечивающих систематизацию вербального материала, его схематизацию, перевод в таблицы, схемы, опорные тексты, глоссарий;

 наличие наглядного сопровождения изучаемого материала (структурно-логические схемы, таблицы, графики, концентрирующие и обобщающие информацию, опорные конспекты, раздаточный материал);

 наличие чёткой системы и алгоритма организации самостоятельных работ и проверки заданий с обязательной корректировкой и комментариями;

 обеспечение практики опережающего чтения, когда студенты заранее знакомятся с материалом и выделяют незнакомые и непонятные слова и фрагменты;

 особый речевой режим работы (отказ от длинных фраз и сложных предложений, хорошая артикуляция; четкость изложения, отсутствие лишних слов; повторение фраз без изменения слов и порядка их следования; обеспечение зрительного контакта во время говорения и чуть более медленного темпа речи, использование естественных жестов и мимики);

 чёткое соблюдение алгоритма занятия и заданий для самостоятельной работы (называние темы, постановка цели, сообщение и запись плана, выделение основных понятий и методов их изучения, указание видов деятельности студентов и способов проверки усвоения материала, словарная работа);

– соблюдение требований к предъявляемым учебным текстам (разбивка текста на части; выделение опорных смысловых пунктов; использование наглядных средств);

минимизация внешних шумов;

 предоставление возможности соотносить вербальный и графический материал; комплексное использование письменных и устных средств коммуникации при работе в группе;

– сочетание на занятиях всех видов речевой деятельности (говорения, слушания, чтения, письма, зрительного восприятия с лица говорящего).

### **Студенты с прочими видами нарушений**

**(ДЦП с нарушениями речи, заболевания эндокринной, центральной нервной и сердечно-сосудистой систем, онкологические заболевания)**

 наличие возможности использовать индивидуальные устройства и средства, позволяющие осуществлять приём и передачу информации;

 наличие системы заданий, обеспечивающих систематизацию вербального материала, его схематизацию, перевод в таблицы, схемы, опорные тексты, глоссарий;

наличие наглядного сопровождения изучаемого материала;

 наличие чёткой системы и алгоритма организации самостоятельных работ и проверки заданий с обязательной корректировкой и комментариями;

 обеспечение практики опережающего чтения, когда студенты заранее знакомятся с материалом и выделяют незнакомые и непонятные слова и фрагменты;

 предоставление возможности соотносить вербальный и графический материал; комплексное использование письменных и устных средств коммуникации при работе в группе;

 сочетание на занятиях всех видов речевой деятельности (говорения, слушания, чтения, письма, зрительного восприятия с лица говорящего);

 предоставление образовательного контента в текстовом электронном формате;

 предоставление возможности предкурсового ознакомления с содержанием учебной дисциплины и материалом по курсу за счёт размещения информации на корпоративном образовательном портале;

 возможность вести запись учебной информации студентами в удобной для них форме (аудиально, аудиовизуально, в виде пометок в заранее подготовленном тексте).

 применение поэтапной системы контроля, более частый контроль выполнения заданий для самостоятельной работы,

 стимулирование выработки у студентов навыков самоорганизации и самоконтроля;

 наличие пауз для отдыха и смены видов деятельности по ходу занятия.